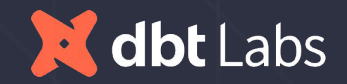

# **dbt @ Cinco de Trino**

5 May 2022

#### **Jeremy Cohen**

*he/him*

Product Manager, dbt Core

Head of Office, dbt Labs - Marseille

**ak @jerco** in dbt Community Slack

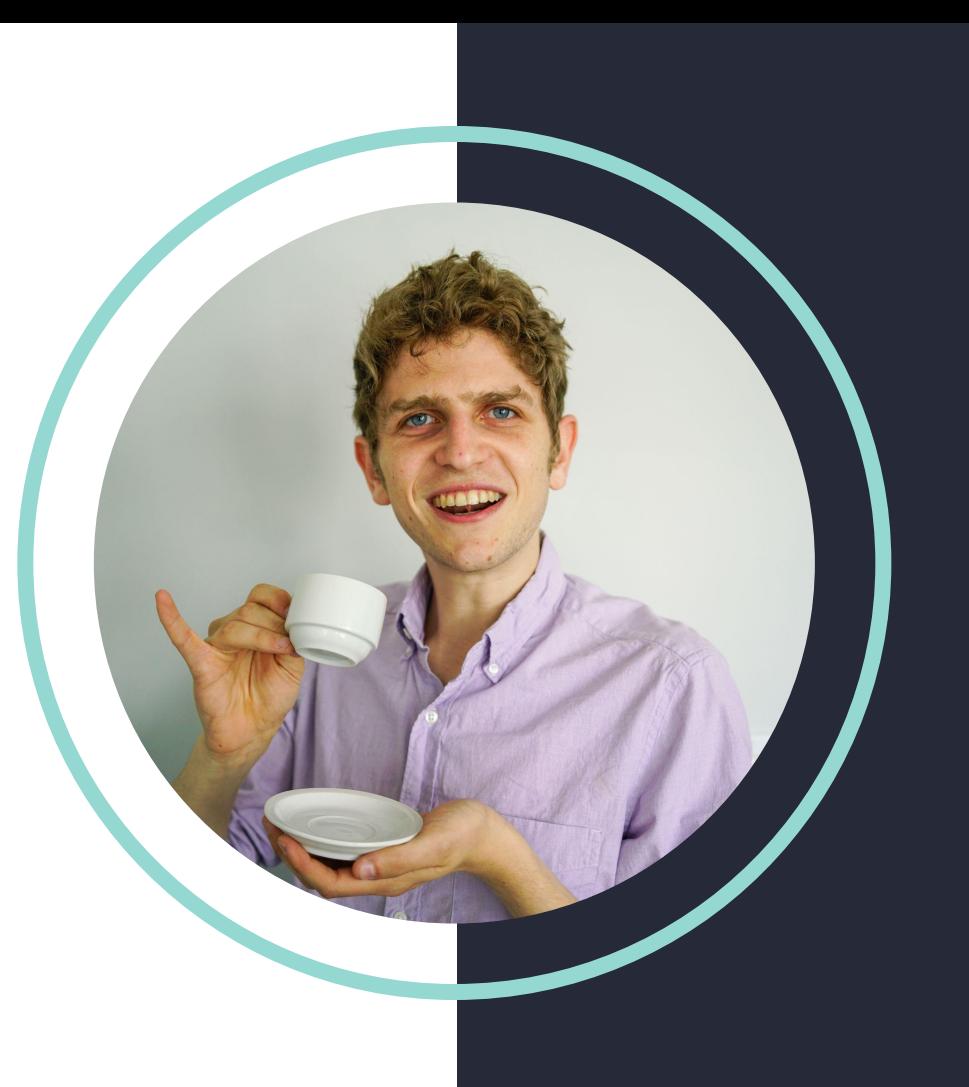

#### **Goals of this talk**

Answer these questions:

- What is dbt?
- What do we mean by "data transformation"?
- Why are modularity + testing so important?

Demo dbt + Trino (Galaxy):

- Most important features
- Using TPC-H data

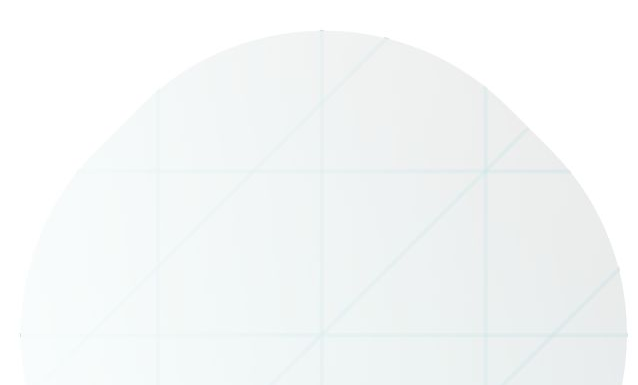

# **How we got here**

#### **Cloud warehousing made it cheaper to transform in place**

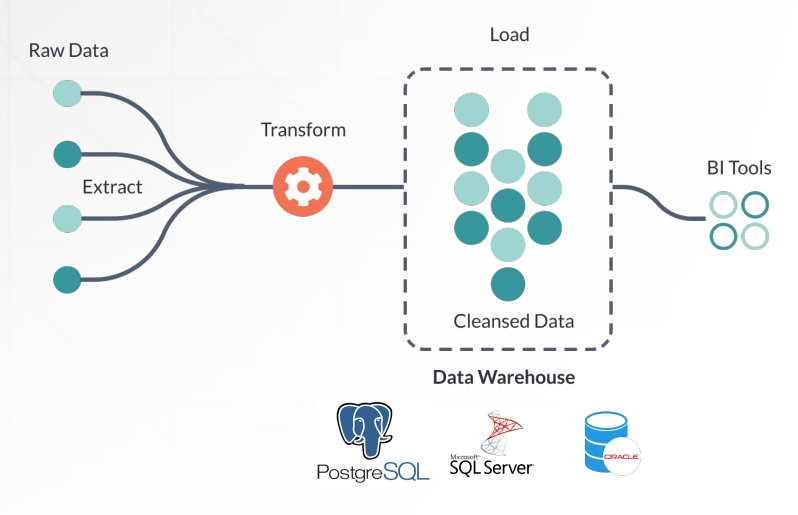

- High storage and compute costs
- Disjointed analytics workflows

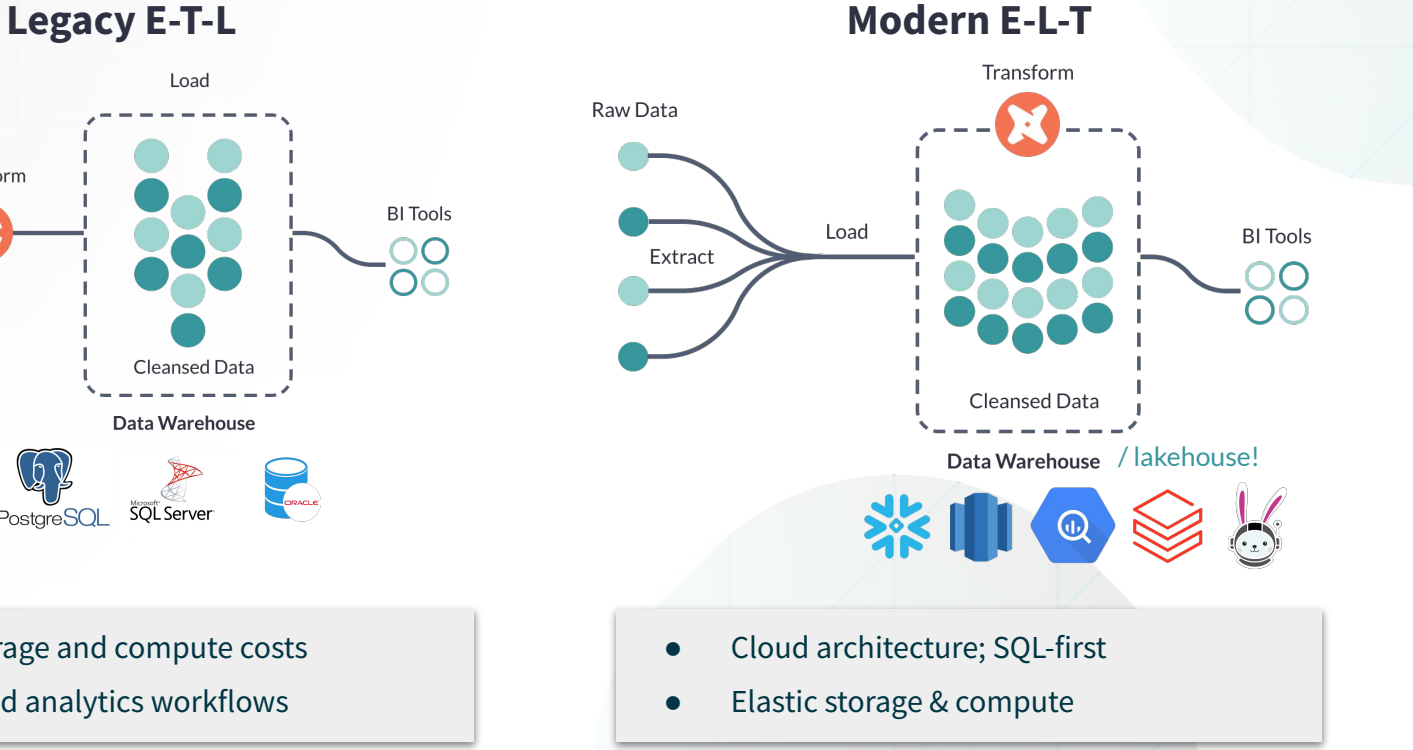

**The dbt viewpoint: Build data like developers build applications**

#### **Unite on SQL**

SQL is used by every cloud data warehouse, and known by every data team.

**Work like engineers**

Modularity, testing, CI, & documentation promote speed and reliability.

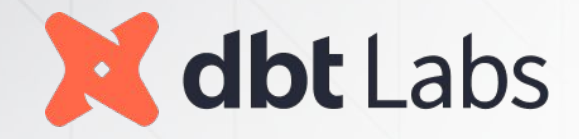

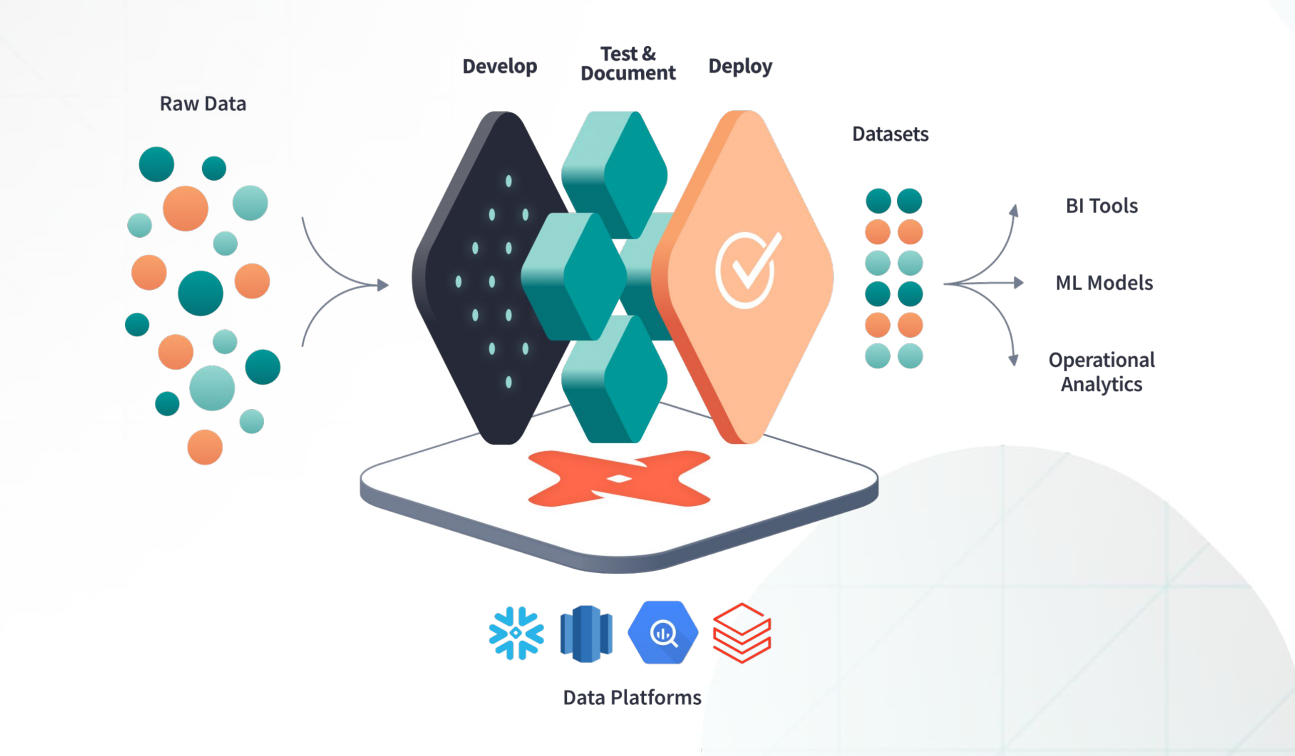

Our architecture uses following components:

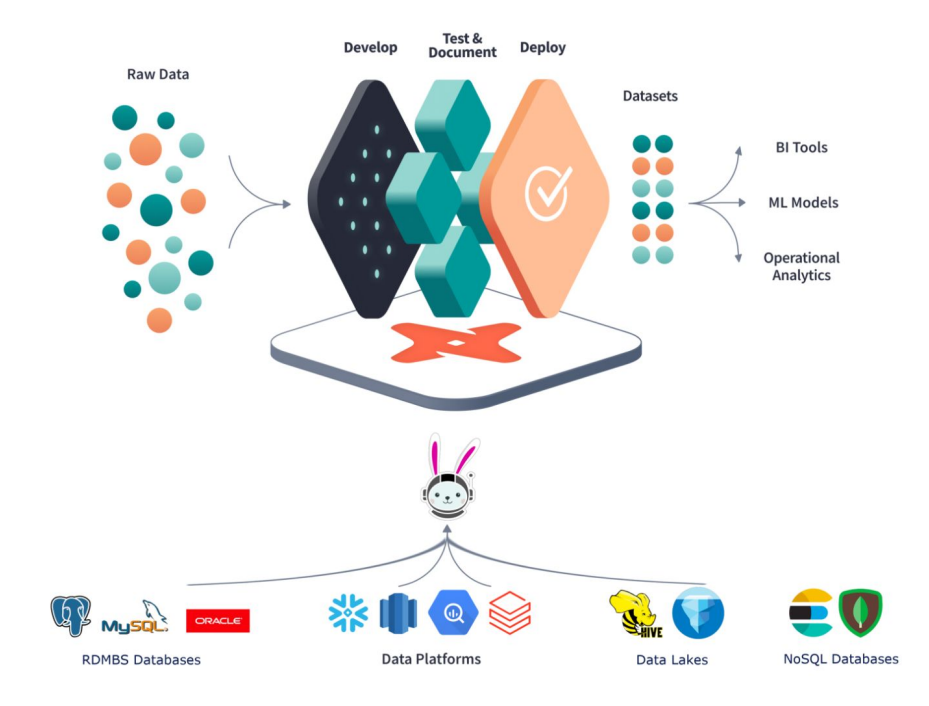

*Thanks to Brian Olsen from Trino for making this image, and to Michiel De Smet for posting it in a very cool blog post!*

8

#### **Open source at its Core — Cloud for the full experience**

# transformation, testing, documentation

14:16:48 ~/dbt-tutorial (master) \$ dbt run Running with dbt=0.15.0 Found 2 models, 4 tests, 0 snapshots, 0 analyses, 133 macros, 0 operations, 0 seed files, 0 sources 14:16:53 | Concurrency: 1 threads (target='dev') 14:16:53 14:16:53 | 1 of 2 START table model dbt\_claire.my\_first\_dbt\_model............... [RUN] 14:16:56 | 1 of 2 OK created table model dbt\_claire.my\_first\_dbt\_model.......... [CREATE TABLE (2) in 3.79s] 14:16:56 | 2 of 2 START view model dbt\_claire.my\_second\_dbt\_model............... [RUN] 14:16:57 | 2 of 2 OK created view model dbt\_claire.my\_second\_dbt\_model.......... [CREATE VIEW in 0.68s] 14:16:57 | 14:16:57 | Finished running 1 table model, 1 view model in 5.38s. Completed successfully

- Open Source: Apache 2.0
- Includes core SQL compilation logic, Jinja templating, database adapters
- $\bullet$  Interface via the CLI

#### **dbt Core:** Open source standard for data **dbt Cloud:** A fully-managed SaaS experience

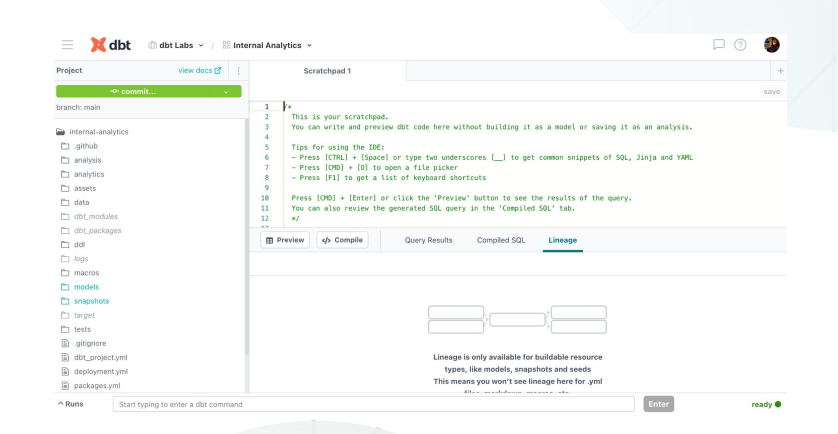

- User auth / SSO
- Full IDE to develop and test code
- Simplified Git flow
- Customer Support
- Orchestrate your jobs
- Logging and Alerting
- Integrated documentation
- Metadata API for interoperability

#### **dbt's development framework promotes 4 key outcomes**

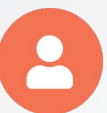

**Collaboration |** dbt code is sql-based and self-documenting; everyone can **work together**

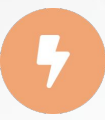

**Velocity |** Focus on analytics, not infrastructure and **ship data products 3x faster**

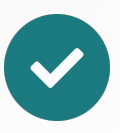

**Quality |** Test and work from the same assumptions to **ensure alignment**

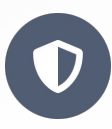

**Governance |** Standardize processes and control access to **simplify compliance**

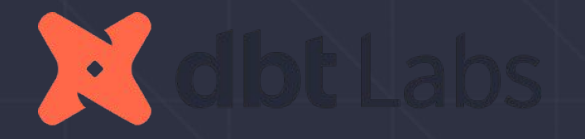

## **dbt momentum**

### **dbt adoption is growing quickly, and organically**

**11,000+** companies using dbt

**1,800+** dbt Cloud customers

**28,000+** in the dbt Slack community

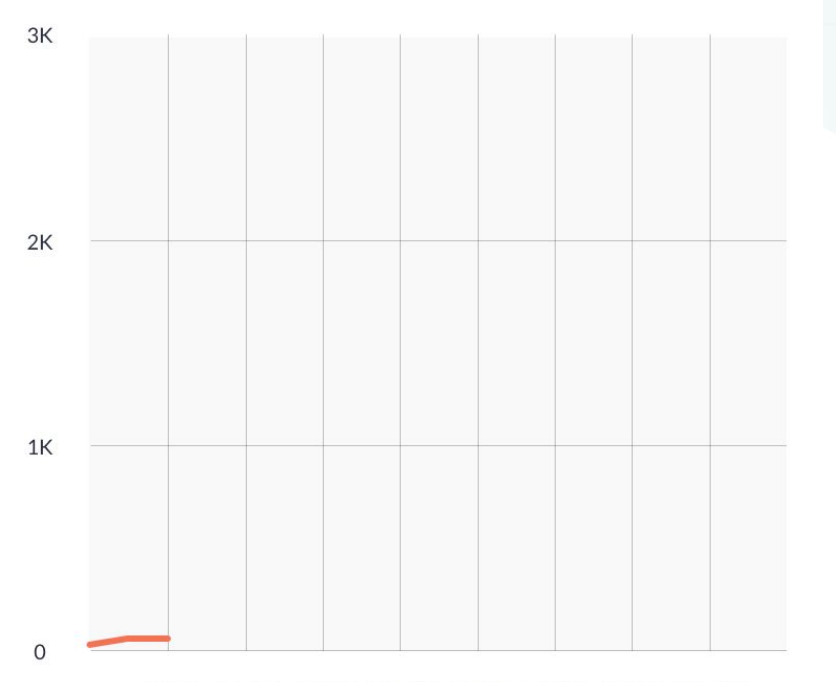

Jan'17 July'17 Jan'18 July'18 Jan'19 July'19 Jan'20 July'20

#### **dbt + Trino, too!**

#### Starburstdata / dbt-trino Public

The Trino (https://trino.io/) adapter plugin for dbt (https://getdbt.com)

Apache-2.0 License

 $\hat{z}$  42 stars  $\frac{1}{2}$  14 forks

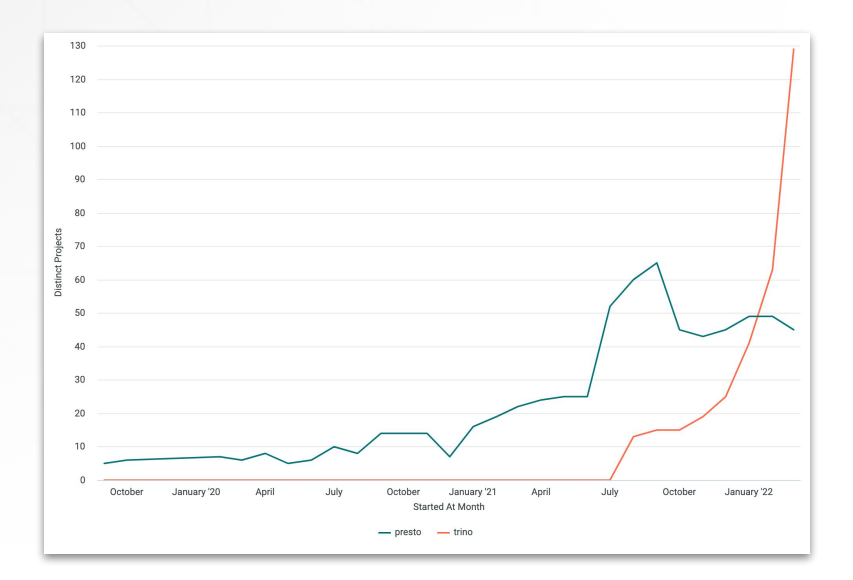

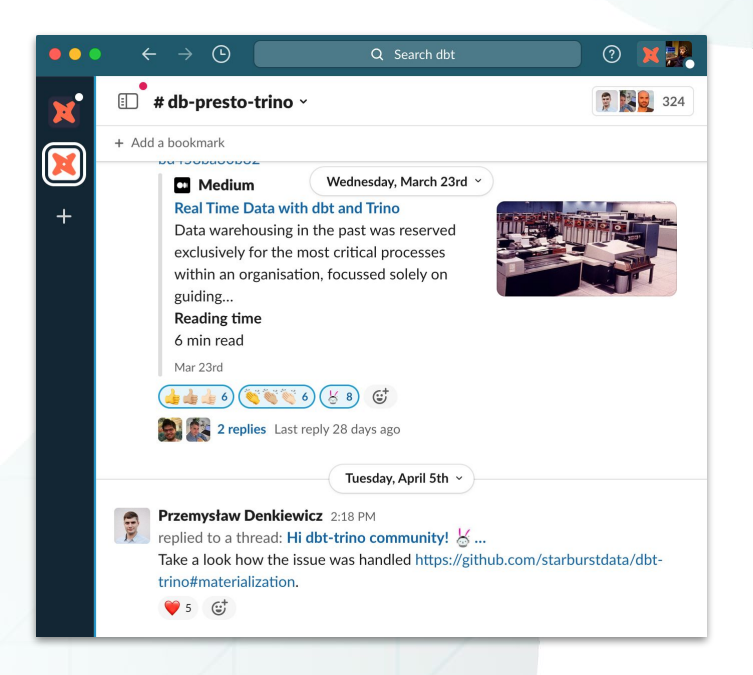

# **How it Works**

#### **A centralized environment for collaborative development**

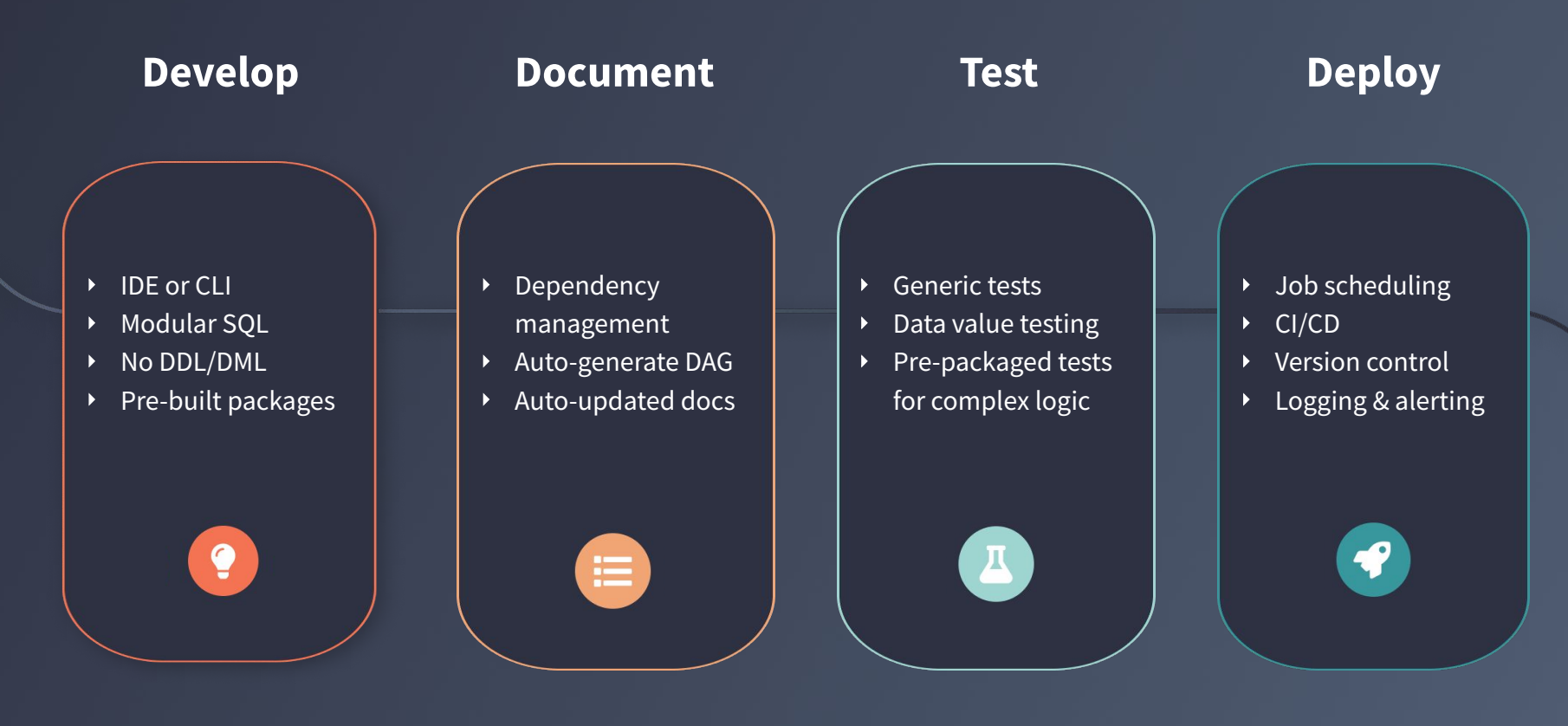

#### **A centralized environment for collaborative development**

#### **Develop**

- ‣ IDE or CLI
- ‣ Modular SQL
- ‣ No DDL/DML
- ‣ Pre-built packages

 $\bullet$ 

#### **Develop faster with SELECT statements**

- **—** Express business logic in **SQL**
- **— Repeatable builds**
- **—** Includes several **materializations**
	- **—** Table
	- **—** View
	- **—** Incremental

```
select *
from analytics.dev.stg_orders
where is deleted = false
 -- orders.sql
create table analytics.dev.orders as (
select *
from analytics.dev.stg_orders
where is deleted = false
);
 Runs in the warehouse
```
#### **Develop faster without having to think about run order**

- Run the same code in dev, test and prod– **the correct schema is resolved for you**
- **— Dependencies built automatically**  so you can focus on modeling, not run order

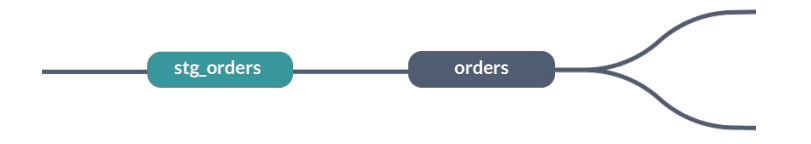

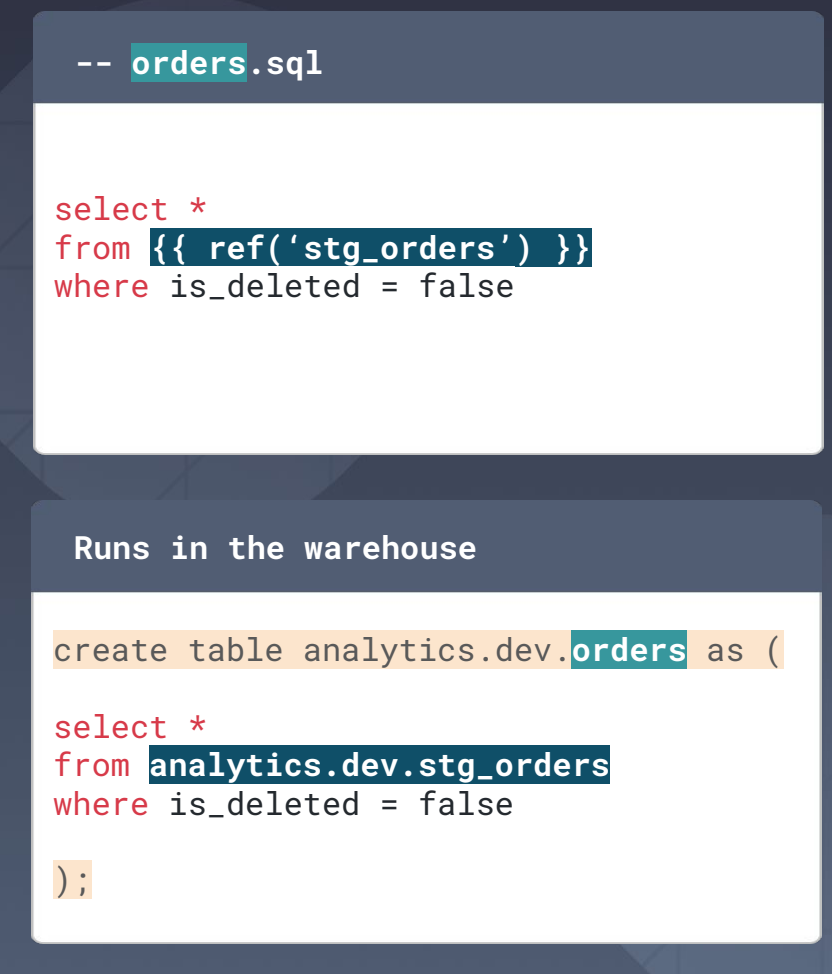

#### **Develop faster without having to think about run order**

- Run the same code in dev, test and prod– **the correct schema is resolved for you**
- **— Dependencies built automatically**  so you can focus on modeling, not run order

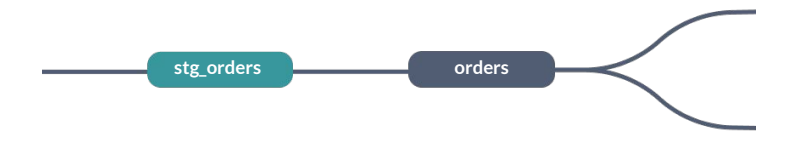

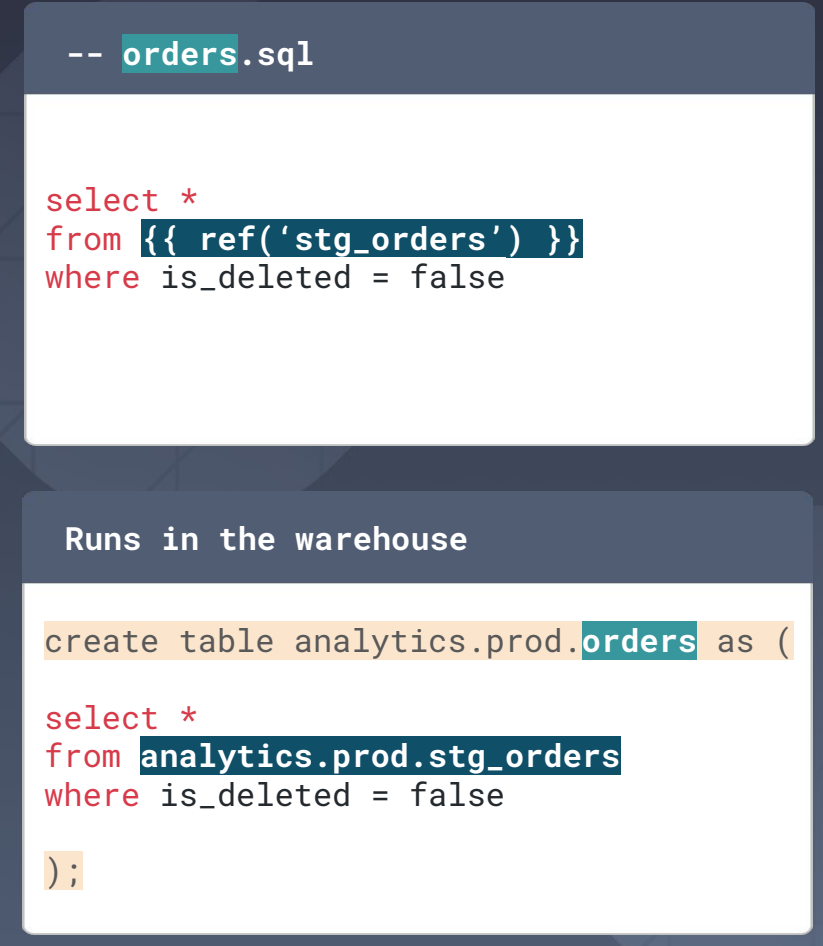

### **A centralized environment for collaborative development**

#### **Develop Document**

- **IDE or CLI**
- ‣ Modular SQL
- ‣ No DDL/DML
- ▶ Pre-built packages

 $\bullet$ 

- ‣ Dependency
	- management
- ‣ Auto-generate DAG
- ‣ Auto-updated docs

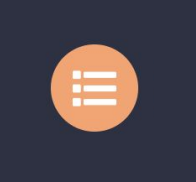

#### **Maintain shared understanding with auto-updating lineage**

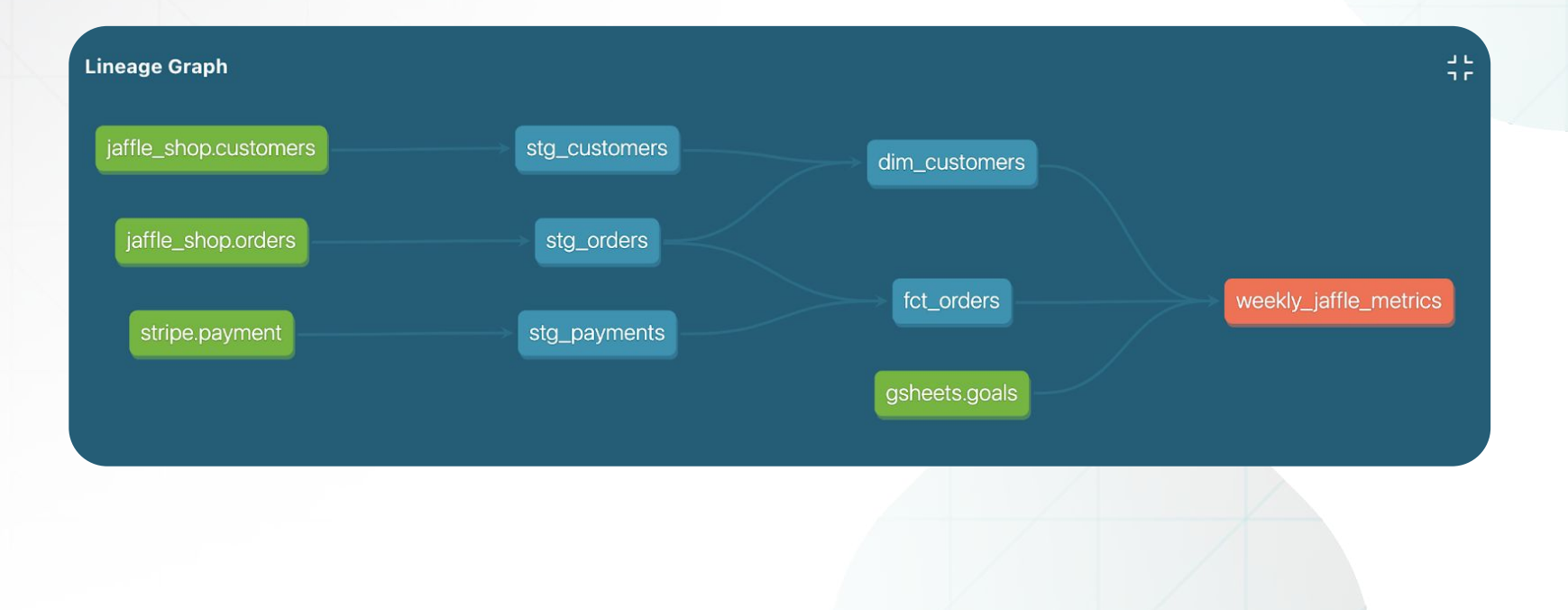

#### **A centralized environment for collaborative development**

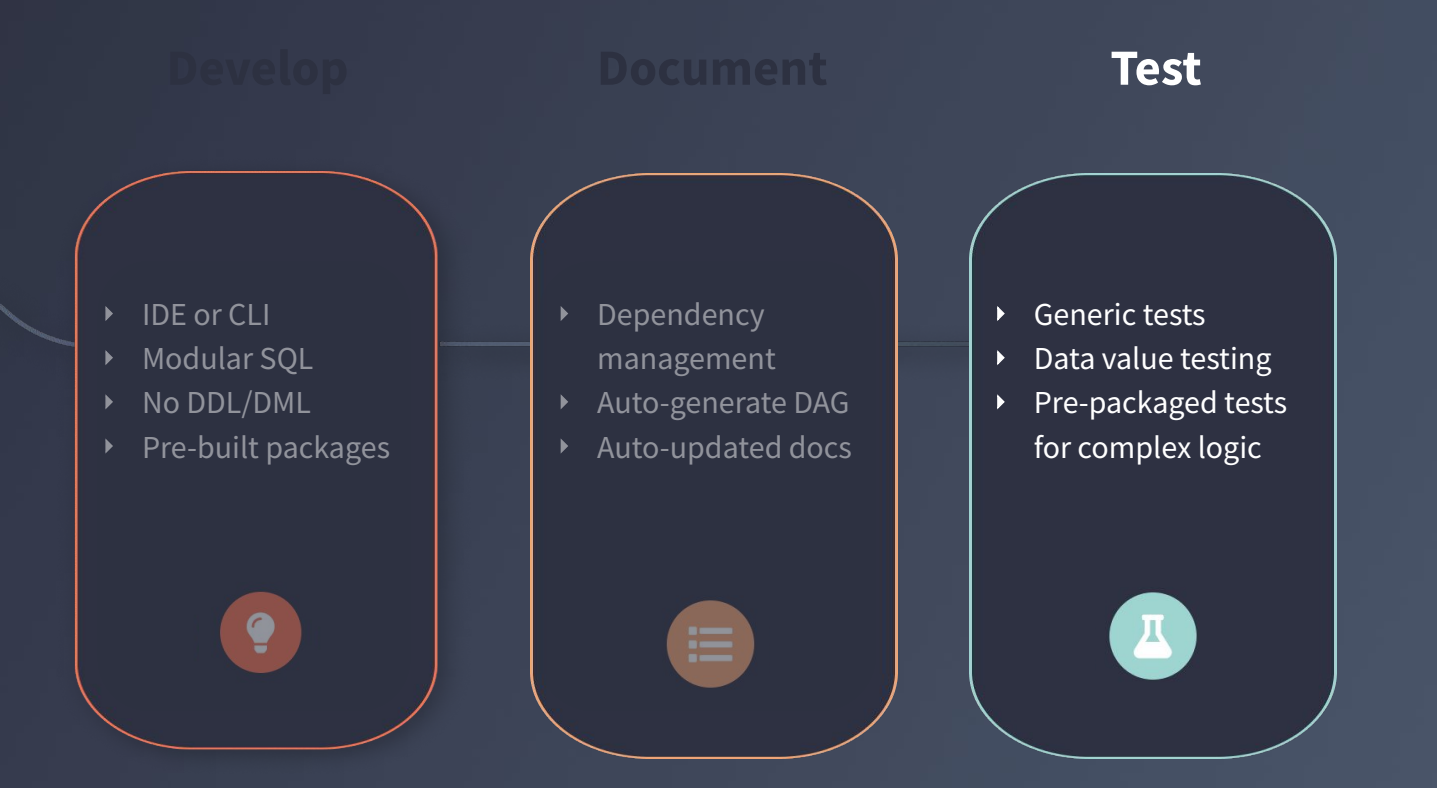

#### **Preserve quality by testing in-line**

- Test **assumptions** about data, and the **validity** of transformations
- **Custom + out of the box** tests including:
	- Uniqueness
	- Null values
	- Certain values
	- Is a valid foreign key to another table
- Learn about issues before stakeholders with fail/warn alerting

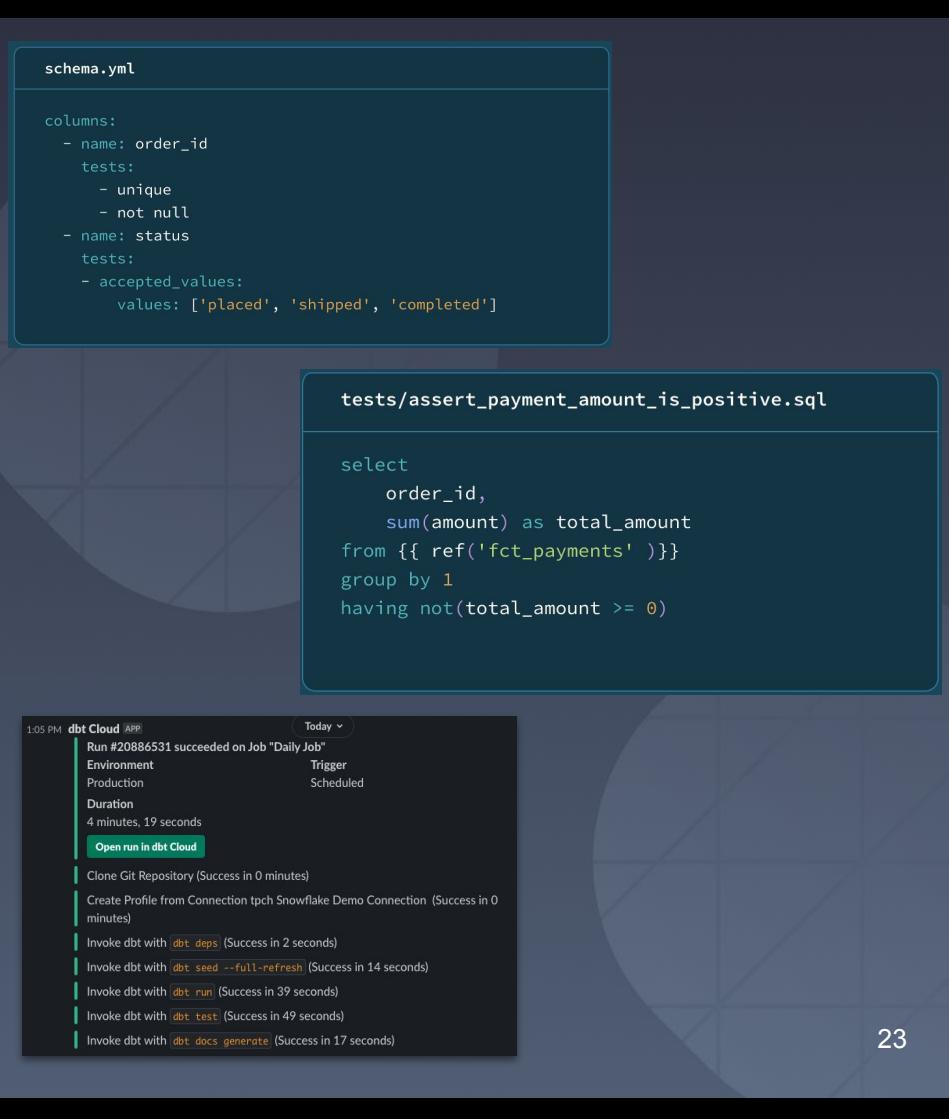

#### **A centralized environment for collaborative development**

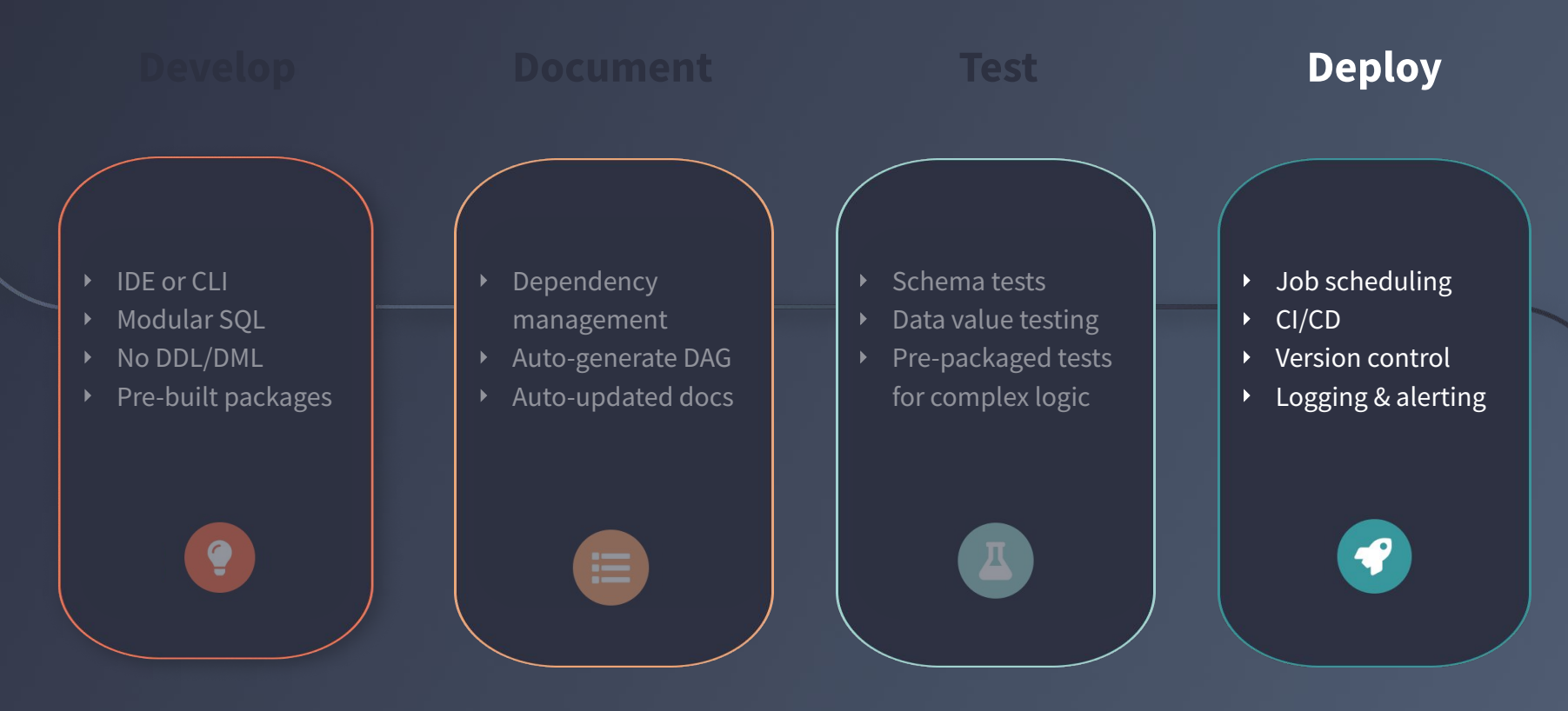

#### **Deploy seamlessly with version control and CI/CD**

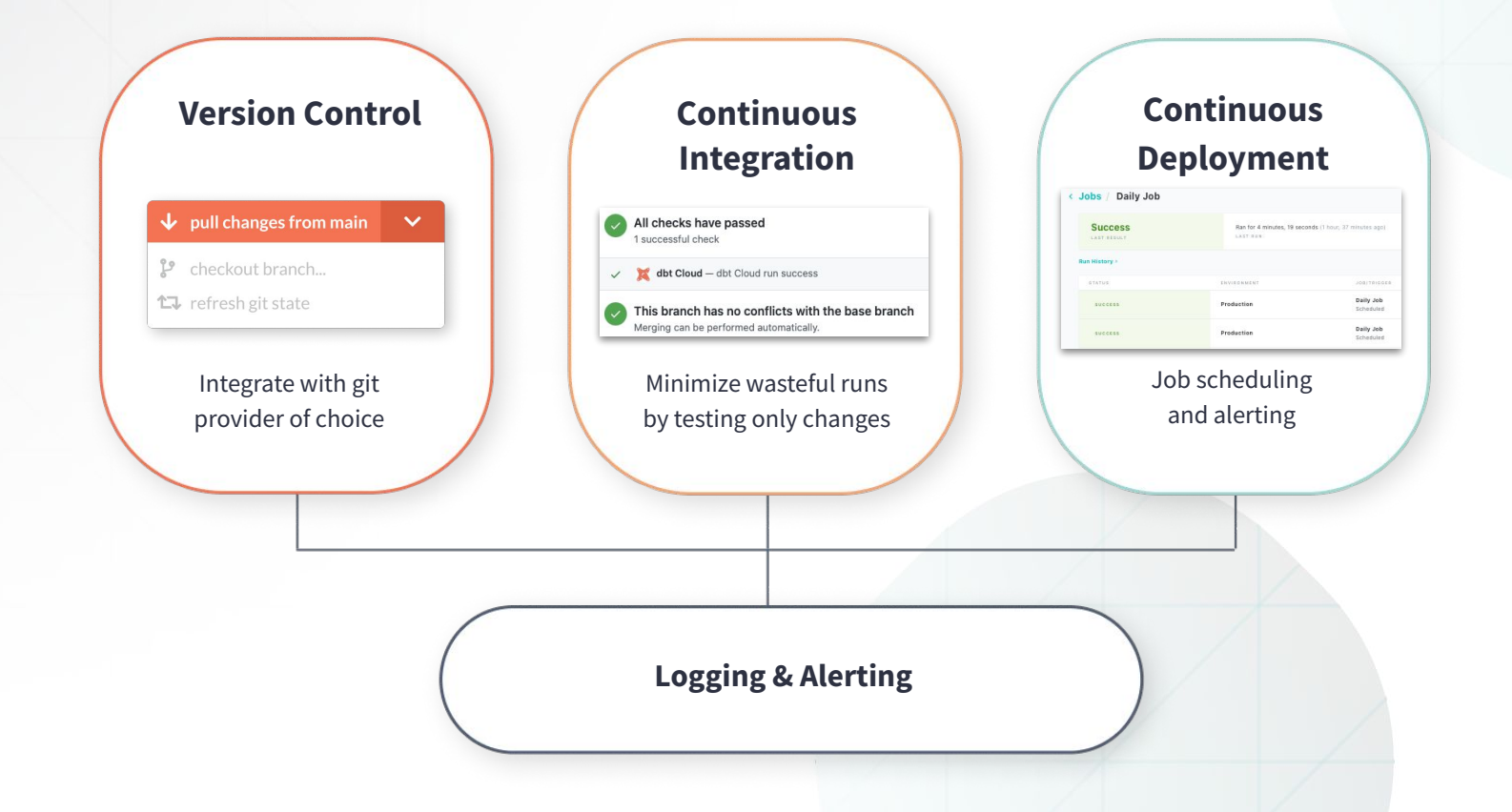

## **Demo**

#### **Demo highlights**

- Auto-generated documentation
- Local + dbt Cloud development
- Modular definitions + testing
- Macros + packages to level up SQL
- Easy access to data sources *wherever* they live

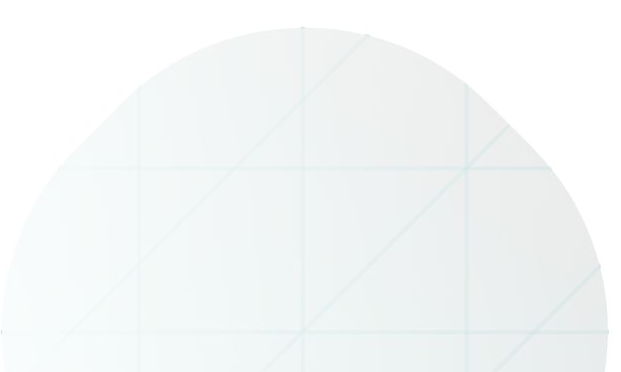

#### **Not included in the demo**

- CI/CD in dbt Cloud
- Metadata produced by dbt
- Incremental processing at scale, e.g. powered by Trino's Delta Lake connector

(lots more!)

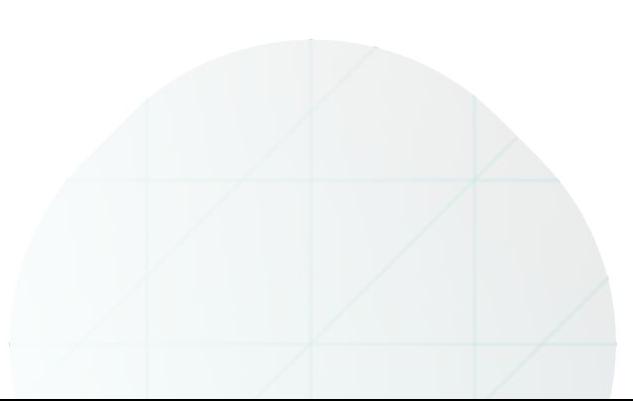

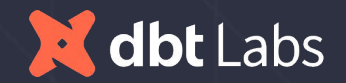

# **Thank you!**